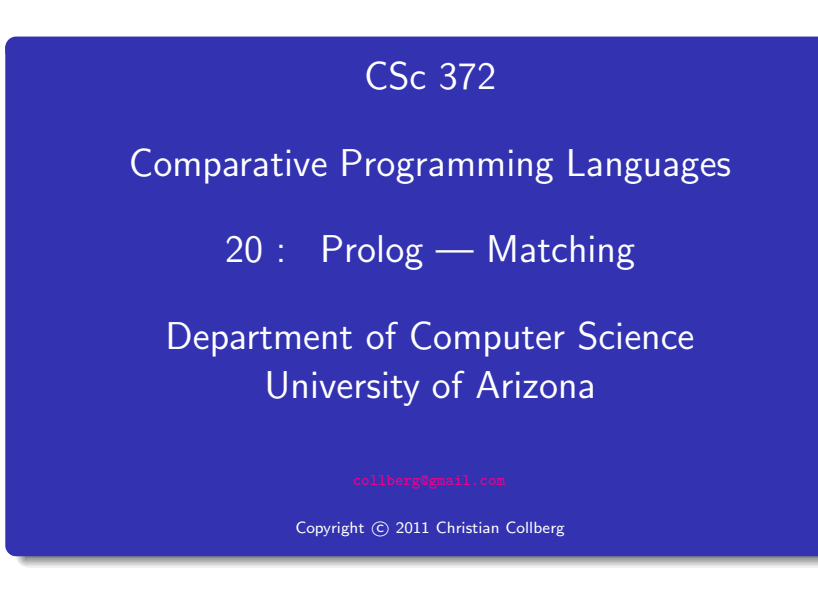

Christian Collberg

## Unification & Matching

- So far, when we've gone through examples, I have said simply that when trying to satisfy <sup>a</sup> goal, Prolog searches for <sup>a</sup> matching rule or fact.
- What does this mean, to match?
- Prolog's matching operator or  $=$ . It tries to make its left and right hand sides the same, by assigning values to variables.
- Also, there's an implicit  $=$  between arguments when we try to match <sup>a</sup> query

?-  $f(x,y)$ 

to <sup>a</sup> rule

$$
f(A,B) := \ldots
$$

## Introduction

The rule:

#### Matching Examples

## deriv(U  $\hat{C}$ , X,  $C * U \hat{L} * DU$ ) : $number(C)$ , L is  $C - 1$ , deriv(U, X, DU). ?-  $deriv(x^3, x, D)$ .  $D = 1*3*x^2$ The goal:  $\bullet$  x  $\hat{}$  3 matches U  $\hat{}$  C

- $x = U, C = 3$
- <sup>x</sup> matches X
- D matches C \* U ^L \* DU

 $deriv(U+V, X, DU + DV)$  :deriv(U, X, DU), deriv(V, X, DV).

```
?- deriv(x^3 + x^2 + 1, x, D).
D = 1*3*x^2+1*2*x^1+0
```
#### $\bullet$  x  $\hat{ }$  3 + x $\hat{ }$ 2 + 1 matches U + V

- $\bullet$  x  $\hat{3}$  + x<sup>2</sup> is bound to U
- 1 is bound to V

#### Matching Algorithm

Can two terms A and F be "made identical," by assigning values to their variables?

Two terms  $A$  and  $F$  match if

- **they are identical atoms**
- 2 one or both are uninstantiated variables
- **3** they are terms  $A = f_A(a_1, \dots, a_n)$  and  $F = f_F(f_1, \dots, f_m)$ , and
	- **1** the arities are the same  $(n = m)$
	- $\bullet$  the functors are the same  $(f_A = f_F)$
	- $\bullet$  the arguments match  $(a_i \equiv f_i)$

#### Matching – Examples

#### Matching – Examples. . .

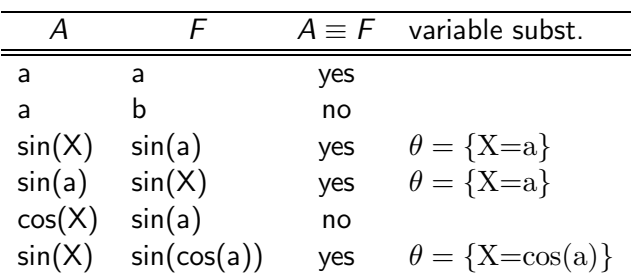

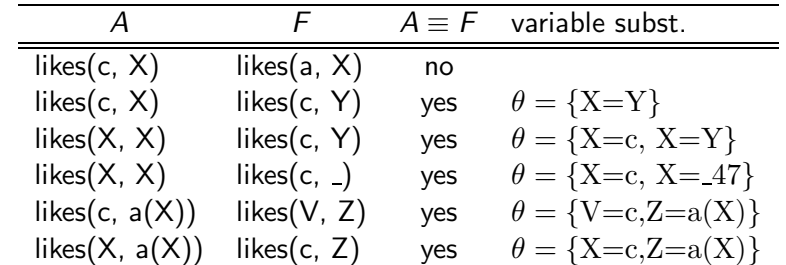

#### Matching Algorithm

Consequences of Prolog Matching:

- An uninstantiated variable will match any object.
- An integer or atom will match only itself.
- When two uninstantiated variables match, they share:
	- When one is instantiated, so is the other (with the same value).
- Backtracking undoes all variable bindings.

FUNC Unify (A, F: term) : BOOL; IF Is Var(F) THEN Instantiate <sup>F</sup> to A ELSIF Is\_Var(A) THEN Instantiate A to F ELSIF  $Arity(F) \neq Arity(A)$  THEN RETURN FALSE ELSIF Functor(F) $\neq$ Functor(A) THEN RETURN FALSE ELSE FOR each argument *i* DO IF NOT  $Unify(A(i), F(i))$  THEN RETURN FALSE RETURN TRUE;

## Visualizing Matching

#### Visualizing Matching. . .

- **•** From Prolog for Programmers, Kluzniak & Szpakowicz, page 18.
- Assume that during the course of <sup>a</sup> program we attempt to match the goal  $p(X, b(X, Y))$  with a clause C, whose head is  $p(X, b(X, y))$ .
- First we'll compare the arity and name of the functors. For both the goal and the clause they are <sup>2</sup> and p, respectively.

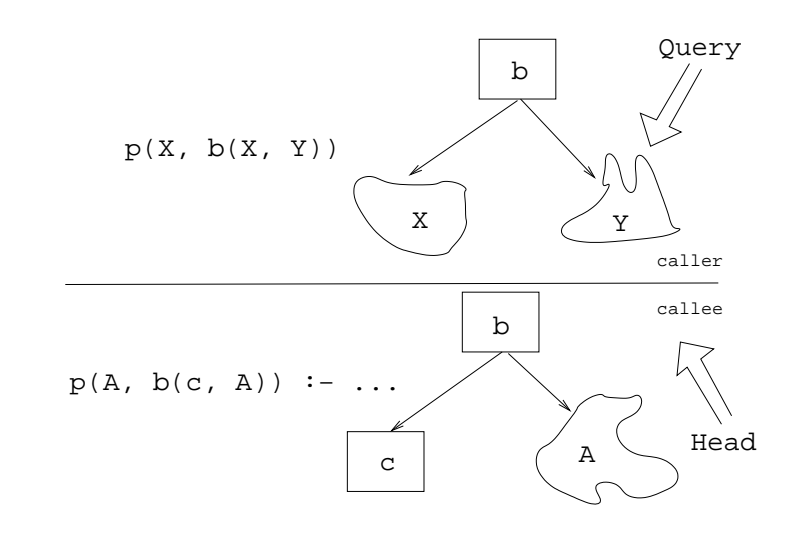

## Visualizing Matching. . .

### Visualizing Matching. . .

- The second step is to try to unify the first argument of the goa<sup>l</sup> ( <sup>X</sup>) with the first argument of the clause head ( <sup>A</sup>).
- They are both variables, so that works OK.
- From now on A and <sup>X</sup> will be treated as identical (they are in the list of variable substitutions  $\theta).$

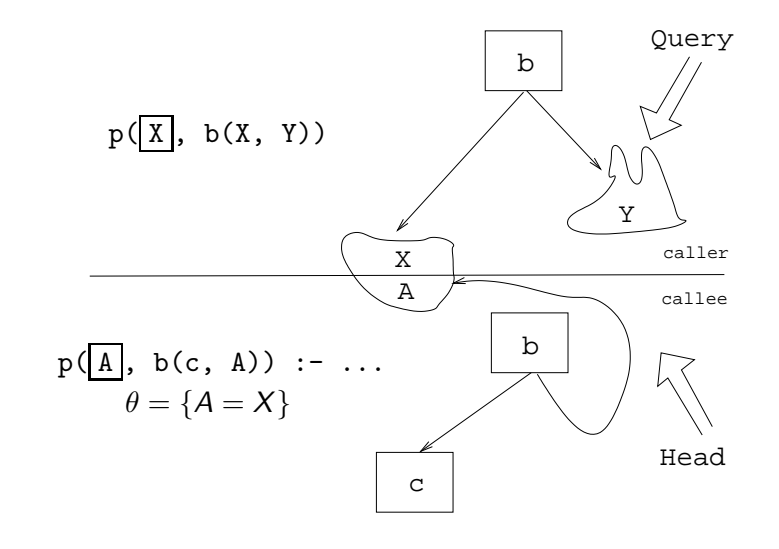

## Visualizing Matching. . .

#### Visualizing Matching. . .

- $\bullet$  Next we try to match the second argument of the goal (b(X, Y)) with the second argument of the clause head  $(b(c, A))$ .
- The arities and the functors are the same, so we go on to to try to match the arguments.
- The first argument in the goal is <sup>X</sup>, which is matched by the first argument in the clause head (c). I.e., X and <sup>c</sup> are now treated as identical.

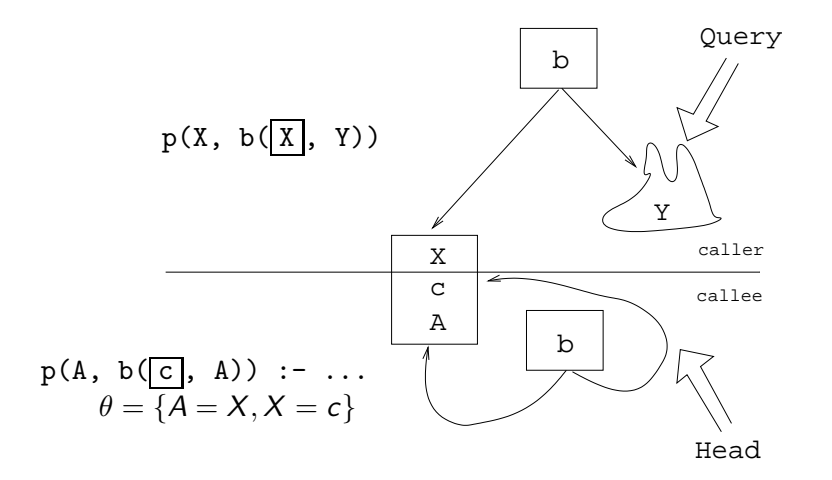

## Visualizing Matching. . .

## Visualizing Matching. . .

Finally, we match <sup>A</sup> and <sup>Y</sup>. Since A=X and X=c, this means that Y=c as well.

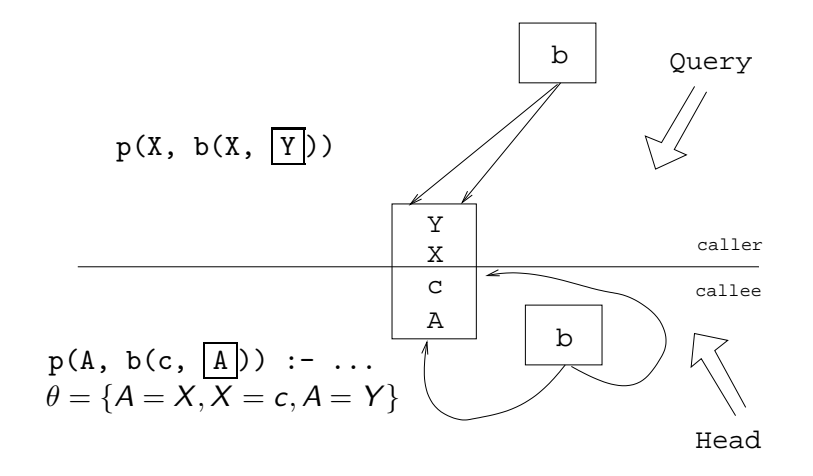

Readings and References

# Summary

● Read Clocksin-Mellish, Sections 2.4, 2.6.3.

- A term is either a
	- a constant (an atom or integer)
	- <sup>a</sup> variable
	- a structure
- Two terms *match* if
	- there exists a variable substitution  $\theta$  which makes the terms identical.
- Once <sup>a</sup> variable becomes instantiated, it stays instantiated.
- Backtracking *undoes* variable instantiations.
- Prolog searches the database sequentially (from top to bottom) until <sup>a</sup> matching clause is found.